CSCI 136 Data Structures & Advanced Programming

Williams College

### Linear Structures

- General idea: we impose *access restrictions* on our data structure, disallowing add/remove/access at arbitrary indices
	- **No** get(int i), set(int i, E value)
	- **No** add(int i), remove(int i)

• Insight: By limiting access, we can actually gain some utility—linear structures are useful building blocks with important use cases!

### Examples: Dining Hall

- FIFO: First In First Out (Queue)
	- Line at dining hall

- LIFO: Last In First Out (Stack)
	- Pile of plates or cups at dining hall

### Examples: Computer Science

- FIFO: First In First Out (Queue)
	- Data packets arriving at a router

- LIFO: Last In First Out (Stack)
	- Java Virtual Machine stack

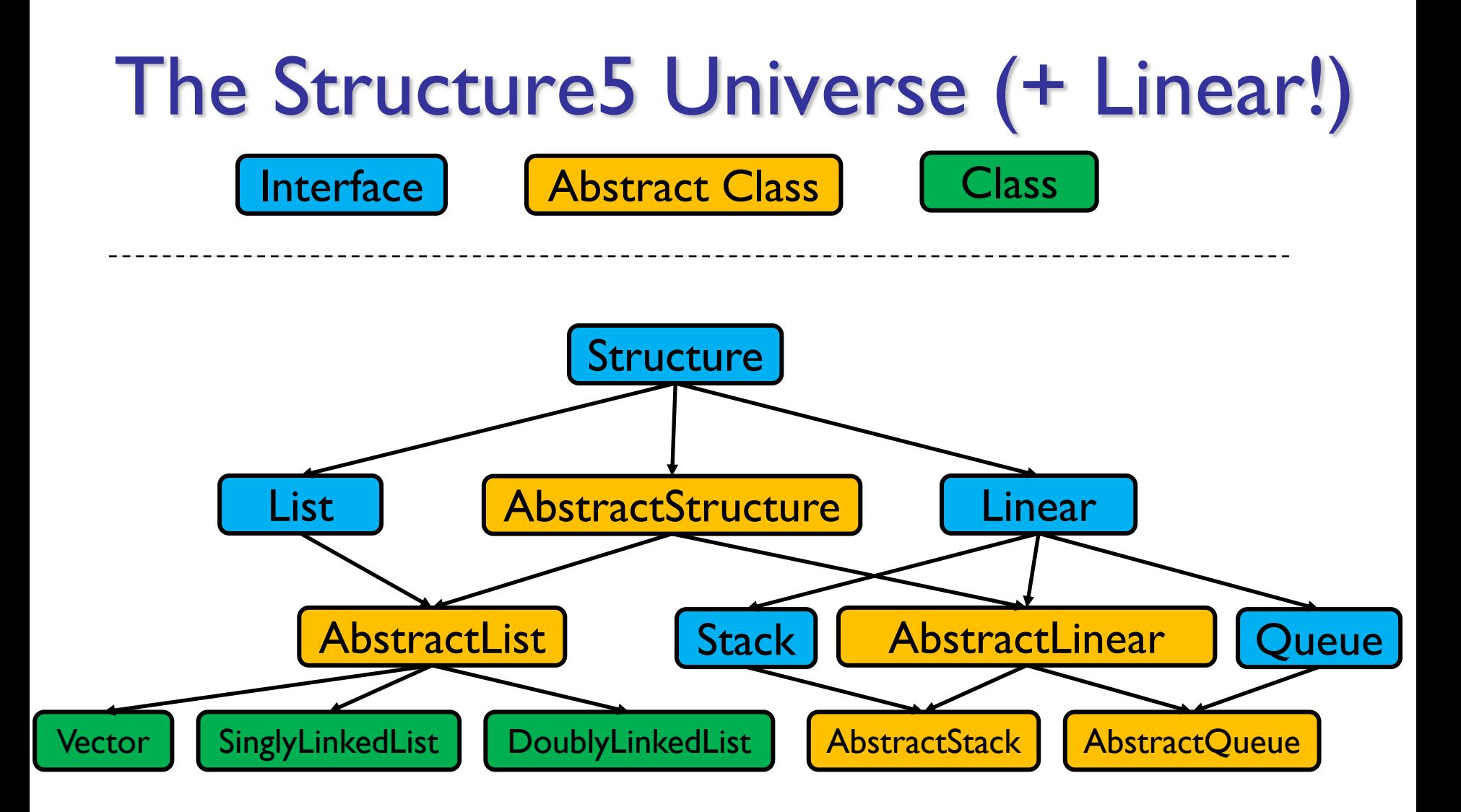

## Quick Note about Terminology

• Note: Stack interface *extends* Linear interface

- Interfaces *extend* other interfaces
- Classes *implement* interfaces
- If you [look at the structure5 documentation for](http://www.cs.williams.edu/~bailey/JavaStructures/doc/structure5/structure5/Linear.html) Linear, you will see:
	- A list of superinterfaces
	- A list of subinterfaces
	- A list of implementing classes

### Linear Interface

- How should Linear interface differ from List?
	- Should have fewer methods than List interface since we are limiting access …
- Methods:
	- Inherits all of the Structure interface methods
		- add(E value) Add value to the structure.
		- E remove(E  $o$ ) Remove value o from the structure.
		- size(), isEmpty(), clear(), contains(E val), …
	- Adds new methods
		- E get() Preview the *next* object to be removed.
		- E remove() Remove the *next* value from the structure.
		- boolean empty() same as isEmpty()

#### **AbstractStack**

- What methods do we *need* to define?
	- Stack interface methods
- Stack introduces new terms: push, pop, peek
	- Only use push, pop, peek when talking about stacks (not queues)
	- push  $=$  add to top of stack
	- $pop =$  remove from top of stack
	- peek  $=$  look at top of stack (do not remove)

## Linear Structure Philosophy

- Why no "random access"? (i.e., no access to middle of list)
	- Supporting/Providing less functionality can yield:
		- Simpler implementations of our algorithms
		- Greater algorithmic efficiency
- What should be our Data structure implementation approach?
	- Use existing structures (Vector, LinkedList), or
	- Reimplement "stripped down" versions of those structures (same underlying organization) simplified

### Stack Implementations

- Array-based stack
	- int top, Object data[]
	- Add/remove from index top
- Vector-based stack
	- Vector data
	- Add/remove from tail
- List-based stack
	- SLL data
	- Add/remove from *head*
- $+$  all operations are  $O(1)$
- wasted/run out of space

- +/– most ops are O(1) (add is O(n) in worst case)
- potentially wasted space
- + all operations are O(1) +/– O(n) space overhead (no "wasted" space)

### Stack Implementations

- structure5.StackArray
	- int top, Object data[]
	- Add/remove from index top
- structure5.StackVector
	- Vector data
	- Add/remove from tail
- structure5.StackList
	- SLL data
	- Add/remove from head
- + all operations are O(1)
- wasted/run out of space
- +/– most ops are O(1) (add is O(n) in worst case but amortized O(1))
- potentially wasted space
- $+$  all operations are  $O(1)$ +/– O(n) space overhead (no "wasted" space)

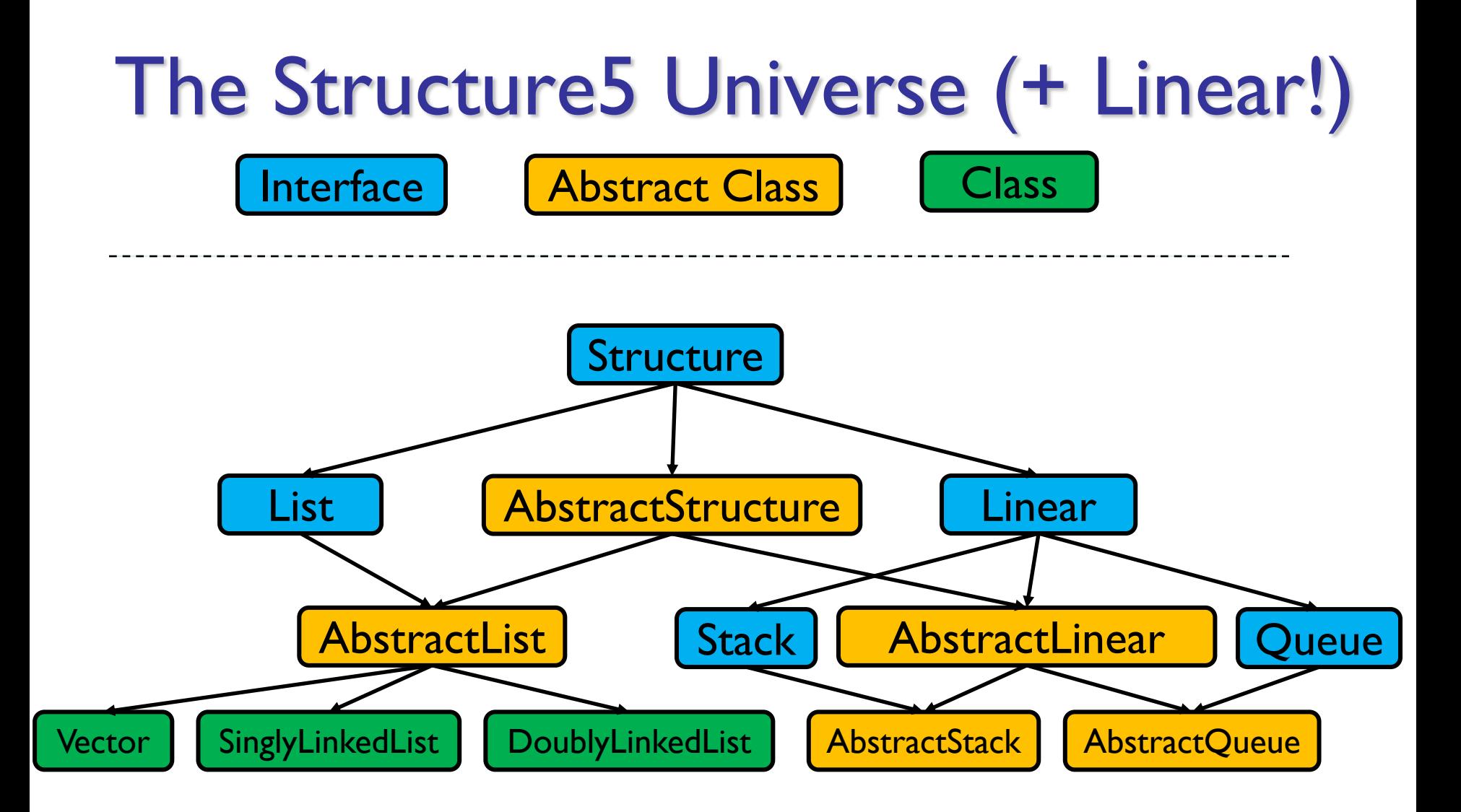

## Summary Notes on The Hierarchy

- Linear interface *extends* Structure
	- add(E val)
	- empty()
	- get()
	- remove()
	- size()
- AbstractLinear (partially) *implements* Linear
- AbstractStack class (partially) *extends* AbstractLinear
	- Essentially introduces "stack-ish" names for linear methods
		- push(E val) is add(E val)
		- pop() is remove()
		- peek() is get()

# Rounding Out The Hierarchy

- Rundown of classes that extend AbstractStack:
	- StackArray<E>
		- holds an array of type E
		- add/remove at high end
		- Can't add once the array fills
	- StackVector<E>
		- Similar to StackArray<E>, but with a vector for dynamic growth
	- StackList<E>
		- A singly-linked list with add/remove at head
	- For each, we implement add, empty, get, remove, size directly
		- push, pop, peek are indirectly implemented by abstract class

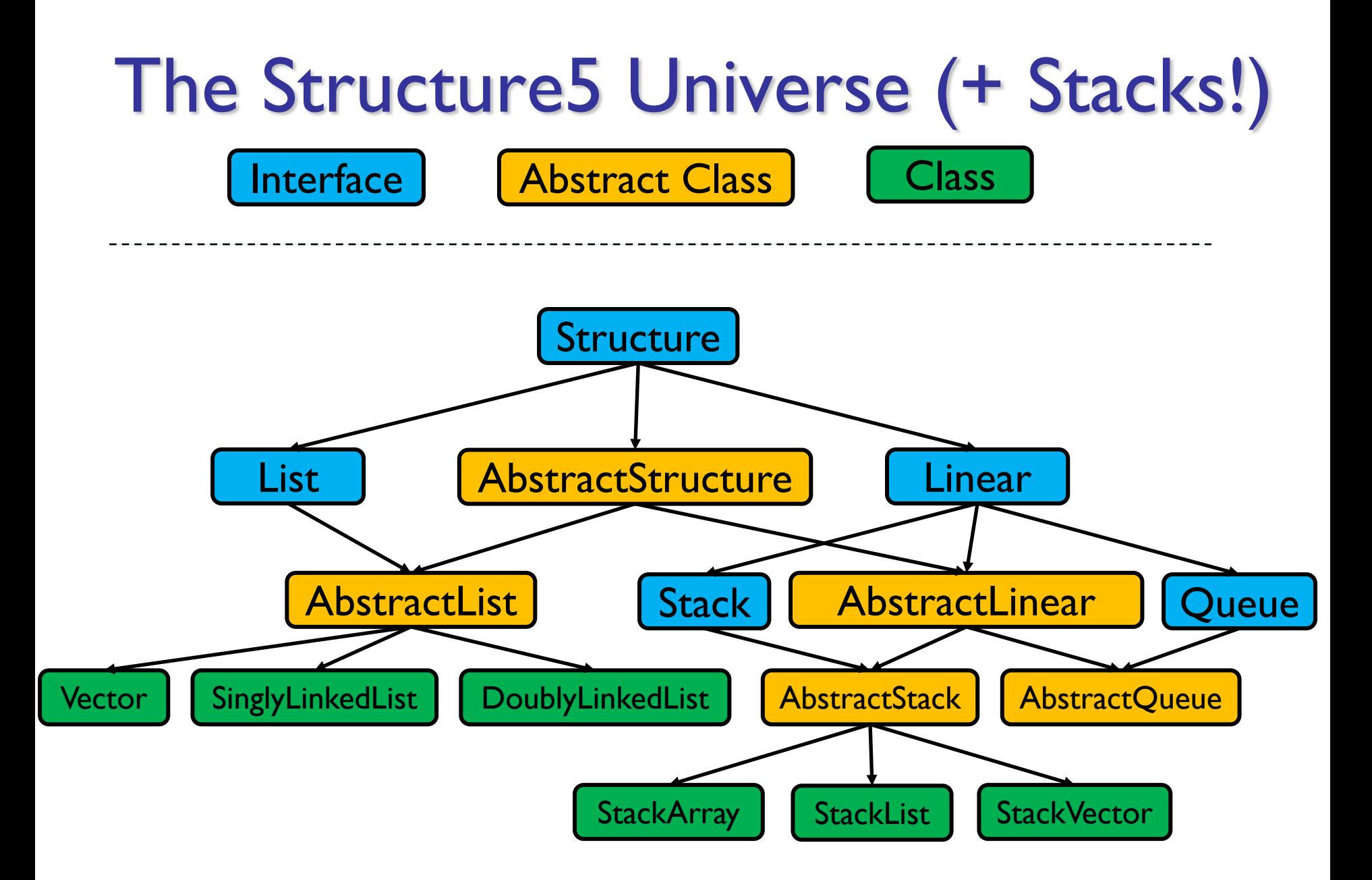

CSCI 136 Data Structures & Advanced Programming

Williams College

### Video Goals

- Describe a few real-world problems
- Describe how to map one of those problems to the stack abstract data type
- Work through some examples to give us experience with (and appreciated of) stacks

## **Stack Applications**

- The Stack implementation is simple, but there are *many* applications, including:
	- Evaluating mathematical expressions
	- Searching (Depth-first search)

• …

• Removing recursion for optimization

See textbook for details because this is VERY useful!

## Evaluating Arithmetic Expressions

• Computer programs regularly use stacks to evaluate arithmetic expressions (as does the HP-

12C calculator if you want to be a CFA...)

- Example:  $x^*y+z$ 
	- First rewrite as xy\*z+
		- *we'll look at this rewriting process in more detail soon*
	- Then:
		- push x
		- push y
		- \* (*pop twice, multiply popped items, push result*)
		- push z
		- + (*pop twice, add popped items, push result*)

## Converting Expressions

- We (humans) primarily use infix notation to evaluate expressions
	- $(x+y)*z$
- Computers traditionally used postfix (also called Reverse Polish) notation
	- $xy+z^*$
	- Operators appear after operands, parentheses are not necessary
- How do we convert between the two?
	- (Compilers do this for us)

## Converting Expressions

- Example:  $x^*y$ + $z^*w$
- **Conversion** 
	- 1) Add full parentheses to preserve order of operations  $((x*y)+(z*w))$
	- 2) Move all operators  $(+$ -\*/) after operands  $((xy^*)(zw^*)+)$
	- 3) Remove parentheses xy\*zw\*+

### Use Stack to Evaluate Postfix Exp

- While there are input "tokens" (i.e., symbols) left:
	- Read the next token from input.
	- If the token is a value, push it onto the stack.
	- Else, the token is an operator that takes n arguments. (It is known that an operator takes n arguments by its definition.)
		- If there are fewer than n values on the stack  $\rightarrow$  error.
		- Else, pop the top n values from the stack and:
			- Evaluate the operator, with the values as arguments.
			- Push the returned result, if any, back onto the stack.
	- The top value on the stack is the result of the calculation.
	- Note that results can be left on stack to be used in future computations:
		- Eg:  $3 \times 2 * 4 + 6$  Howed by 5 / yields 2 on top of stack

## Symbolic Example: Converting then Evaluating

- $(x^*y)+(z^*w) \rightarrow xy^*zw^*+$
- Evaluate xy\*zw\*+:
	- Push x
	- Push y
	- Mult: Pop y, Pop x, Push  $x^*y$
	- Push z
	- Push w
	- Mult: Pop w, Pop z, Push z<sup>\*</sup>w
	- Add: Pop  $x^*y$ , Pop  $z^*w$ , Push  $(x^*y)+(z^*w)$
	- Result is now on top of stack

## Concrete Example: Converting then Evaluating

- $(x^*y)+(z^*w) \rightarrow xy^*zw^*+$
- Evaluate xy\*zw\*+:
	- Push x
	- Push y
	- Mult: Pop y, Pop x, Push  $x^*y$
	- Push z
	- Push w
	- Mult: Pop w, Pop z, Push z<sup>\*</sup>w
	- Add: Pop  $x^*y$ , Pop  $z^*w$ , Push  $(x^*y)+(z^*w)$
	- Result is now on top of stack
- Try with:  $w=3$ ,  $x=4$ ,  $y=5$ ,  $z=6$

### PostScript

- PostScript is a programming language used for generating vector graphics
	- Best-known application: describing pages to printers
- It is a stack-based language
	- Values are put on stack
	- Operators pop values from stack, put result back on
	- There are numeric, logic, string values
	- Many operators
- Let's try it: The 'gs' command runs a PostScript interpreter….
- Implementing a tiny part of gs is something we will do in lab... it's a lot of fun!